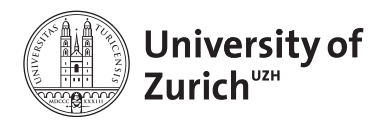

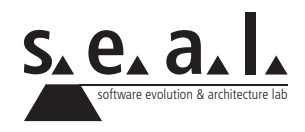

# **Programmierung für Mathematik (HS13)**

Übung 3

# **1 Aufgabe: Begriffe der Objektorientierung**

#### **1.1 Lernziele**

1. Die wichtigsten Begriffe der objektorientierten Programmierung definieren und zuordnen können.

### **1.2 Aufgabenstellung**

#### **a) Begriffe zuordnen**

Ordnen Sie die Begriffe den jeweiligen Nummern aus dem untenstehenden Java-Code in Listing 1 hinzu.

- (a) Parameter
- (b) Leerer Rückgabewert
- (c) Klassenname
- (d) Condition (Bedingung)
- (e) Deklaration des Rückgabewertes
- (f) Methodenkommentar (javadoc)
- (g) Klassenkommentar (javadoc)
- (h) Instanzvariable
- (i) Initialisierung
- (j) Rückgabewert der Methode

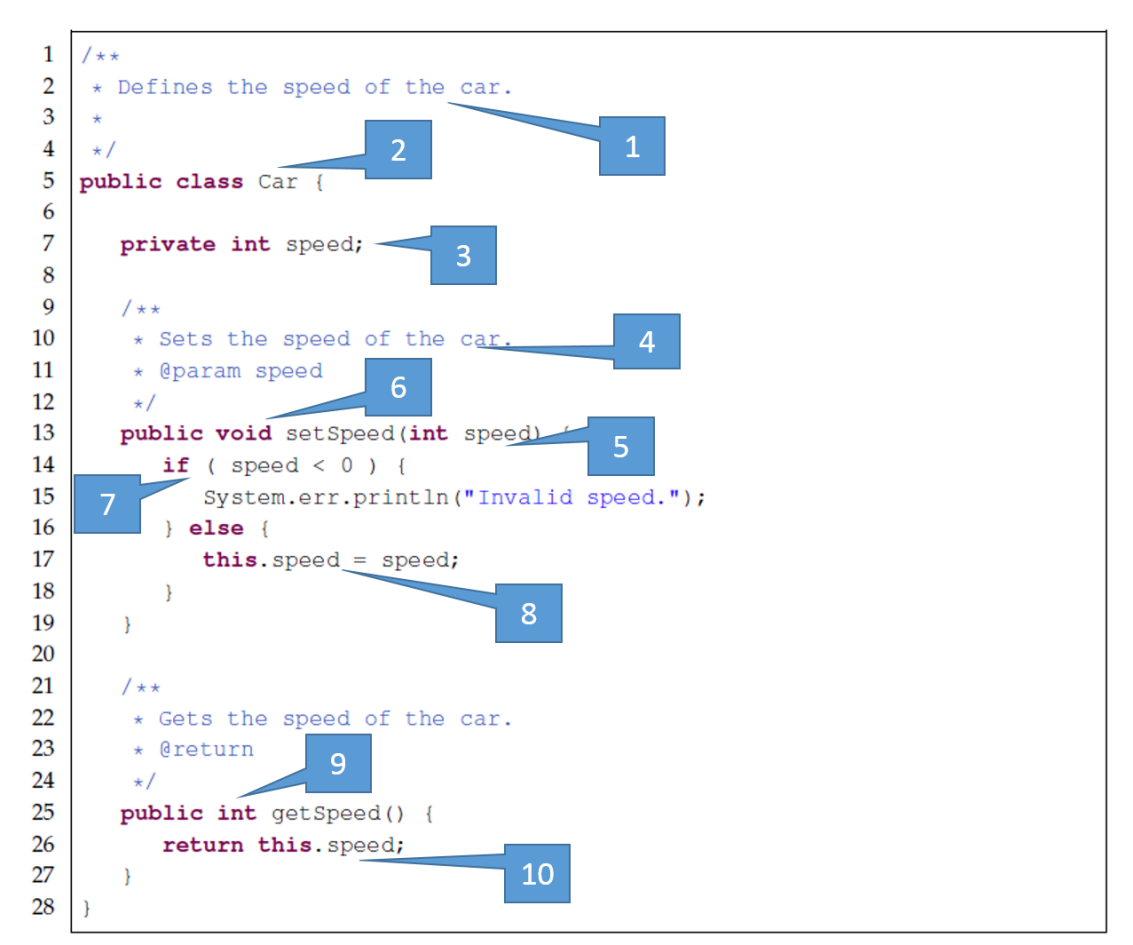

Listing 1: Nummern der Objektorientierung hier zuordnen

# **b) Begriffe definieren**

Erklären Sie die folgenden Begriffe in ein bis zwei Sätzen:

- Methodenkommentar
- Klassenname
- Methodenname
- Parameter
- Deklaration des Rückgabewertes

# **2 Aufgabe: Code verstehen**

#### **2.1 Lernziele**

1. Präzedenz verstehen

## **2.2 Aufgabenstellung**

#### **a) Präzedenz**

Im Folgenden finden Sie verschiedene Codeausschnitte. Finden Sie heraus, welchen Wert die Variablen am Ende haben. Kontrollieren Sie das Ergebnis anschliessend mit Java.

1 **int**  $a=3$ ,  $b=12$ ; 2  $a^{+++b}$ ;

**Listing 1**: Snippet 1

```
1 int a=1, b=4;
2 b+a+++b;
```
**Listing 2**: Snippet 2

1 **int**  $a=1$ ,  $b=3$ ; 2  $b+++a+b*b;$ 

**Listing 3**: Snippet 3

```
1 int a=1, b=3;
2 b++*--a;
```
**Listing 4**: Snippet 4

1 **int**  $a=4$ ,  $b=8$ ; 2  $a^{+++b*a/--b+b*a-b--}$ ;

**Listing 5**: Snippet 5

# **3 Aufgabe: Klassen und Methoden schreiben**

### **3.1 Lernziele**

- 1. Klassen definieren und schreiben können
- 2. Methoden auf Objekten dieser Klassen ausführen können

## **3.2 Aufgabenstellung**

Schreiben Sie eine Klasse Vector mit drei Dimensionen. Dazu müssen drei *floats* gespeichert werden. Schreiben Sie ausserdem einen Testdriver um die Funktionalität zu testen. Erweitern Sie die Vector Klasse anschliessend mit den folgenden Methoden:

- Einen Konstruktoren, um die drei Werte direkt einem Vektoren zuzuordnen.
- Getter-Methoden, um auf die Werte ausserhalb der Klasse zuzugreifen.
- Eine add-Methode, welche einen Vector als Input nimmt (Methoden-Parameter) und diesen mit dem intern gespeicherten Vektor addiert. Der neue Vektor (die Summe) soll anschliessend als Vector zurückgegeben werden.
- Eine subtract-Methode, welche einen Vector als Input nimmt und diesen vom intern gespeicherten Vektor subtrahiert. Das Resultat wird wiederum als Vector zurückgegeben.
- Eine Methode scalarProduct, die das Skalar-Produkt berechnet. Diese nimmt ebenfalls einen Vector als Input, berechnet das Skalarprodukt und returniert das Resultat als float.
- Eine Norm-Methode, die die Euklidische Norm des Vektors returnieren soll. Um diese Teilaufgabe zu lösen, brauchen Sie die Klasse Math. Lesen Sie in der API<sup>1</sup> nach, welche Methoden diese Klasse anbietet.
- Eine angle-Methode, die den Winkel zwischen dem gespeicherten Vektoren und einem als Input angenommenen Vektoren berechnet und als float ausgibt. Falls Sie mathematische Methoden benötigen, finden Sie diese wiederum in der Math-Klasse.
- Schreiben Sie zum Schluss eine print-Methode, die den aktuellen Vektoren ausgibt.

<sup>1</sup>http://docs.oracle.com/javase/6/docs/api/java/lang/Math.html